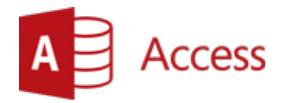

# **Kurs: Microsoft Access Zaawansowany - Projektowanie baz danych**

\_\_\_\_\_\_\_\_\_\_\_\_\_\_\_\_\_\_\_\_\_\_\_\_\_\_\_\_\_\_\_\_\_\_\_\_\_\_\_\_\_\_\_\_\_\_\_\_\_\_\_\_\_\_\_\_\_\_\_\_\_\_\_\_\_\_\_\_\_\_\_\_\_\_\_\_\_\_\_\_\_\_\_\_\_\_\_\_\_\_

**Opis:** Kurs jest przeznaczony dla osób, które w ramach wykonywanych obowiązków korzystają z obszernych zbiorów danych. Konieczność wyszukiwania oraz przechowywania dużych zbiorów informacji wymaga zastosowania wyspecjalizowanych programów takich jak Microsoft Access, które gwarantują efektywny, bezpieczny i łatwy dostęp do zgromadzonych danych. Podczas szkolenia każdy z uczestników pozna zasady tworzenia baz danych i dostosowania ich do wymagań użytkowników końcowych

#### **Czas**: 16 godzin

**Wymagania wstępne:** Ukończony kurs Microsoft Access – Użytkowanie baz danych.

**Dla kogo:** Kurs ten jest przydatny dla osób pracujących w działach: handlowym, marketingu, logistycznym. Wszędzie tam, gdzie zachodzi konieczność przetwarzania, analizy obszernych zbiorów danych umiejętność użytkowania oraz projektowania baz danych dla własnego, jak i współpracowników użytku, przyniesie wymierne korzyści.

### **Moduł: Projektowanie bazy danych (MSAC06)**

### **1) Etapy projektowania bazy danych**

- a. Określenie wymaganych informacji
- b. Zdefiniowanie typów danych
- c. Ustalenie zależności pomiędzy potrzebnymi informacjami

#### **2) Normalizacja baz danych**

#### **3) Relacje**

- a. Jeden-do-wielu
- b. Jeden-do-jeden
- c. Wiele-do-wielu. Tabela pośrednicząca

## **Moduł: Tabele – Szczegóły (MSAC07)**

- **1) Typy danych**
- **2) Formaty niestandardowe**
- **3) Niestandardowe maski wprowadzania**
- **4) Wartość domyślna pola**
- **5) Sprawdzanie poprawności danych na poziomie pola i rekordu**
- **6) Odnośniki - pola kombi**

\_\_\_\_\_\_\_\_\_\_\_\_\_\_\_\_\_\_\_\_\_\_\_\_\_\_\_\_\_\_\_\_\_\_\_\_\_\_\_\_\_\_\_\_\_\_\_\_\_\_\_\_\_\_\_\_\_\_\_\_\_\_\_\_\_\_\_\_\_\_\_\_\_\_\_

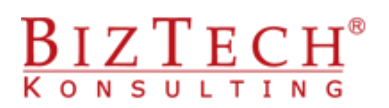

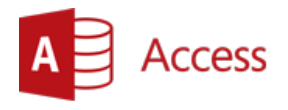

## **Moduł: Kwerendy wybierające – szczegóły (MSAC08)**

 $\overline{a}$  ,  $\overline{a}$  ,  $\overline{a}$  ,

### **1) Sprzężenia**

- a. Wewnętrzne
- b. Zewnętrzne lewostronne i prawostronne

#### **2) Daty w kwerendach**

- a. Wykorzystanie daty jako kryterium
- b. Funkcje wykonujące operacje na danych typu data
- c. Data jako parametr w kwerendzie
- **3) Zastosowanie wbudowanych funkcji programu Microsoft Access do formułowania kryteriów oraz tworzenia pól obliczeniowych**
- **4) Grupowanie danych**
- **5) Znajdowanie "górnych" wartości**
- **6) Właściwości kwerendy**

### **Moduł: Tworzenie oraz zastosowanie kwerend funkcjonalnych (MSAC9)**

- **1) Kwerendy modyfikujące zawartość bazy danych**
	- a. Kwerenda usuwająca
	- b. Kwerenda dołączająca
	- c. Kwerenda aktualizująca
- **2) Kwerendy służące do tworzenia zestawień na podstawie informacji zapisanych w bazie - Kwerenda tworząca tabele**

### **Moduł: Formularze (MSAC10)**

- **1) Tworzenie formularzy za pomocą kreatora oraz narzędzia Autoformularz**
- **2) Modyfikacja projektu formularza**
- **3) Rodzaje formatów – związany, niezwiązany, obliczeniowy**
- **4) Edycja formantów**
- **5) Właściwości i zastosowanie wybranych formantów**
	- a. Pole tekstowe
	- b. Pole kombi i pole listy
	- c. Pola wyboru i przyciski opcji
	- d. Ramki
- **6) Tworzenie formularza w widoku projektu**
- **7) Podformularze**

\_\_\_\_\_\_\_\_\_\_\_\_\_\_\_\_\_\_\_\_\_\_\_\_\_\_\_\_\_\_\_\_\_\_\_\_\_\_\_\_\_\_\_\_\_\_\_\_\_\_\_\_\_\_\_\_\_\_\_\_\_\_\_\_\_\_\_\_\_\_\_\_\_\_\_

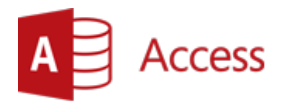

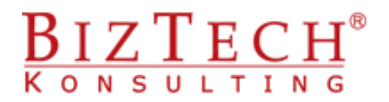

## **Moduł: Raporty (MSAC11)**

- **1) Właściwości strony raportu**
- **2) Właściwości formantów**
- **3) Grupowanie danych**
- **4) Wykorzystanie wyrażeń do rozbudowy treści w raportach**

\_\_\_\_\_\_\_\_\_\_\_\_\_\_\_\_\_\_\_\_\_\_\_\_\_\_\_\_\_\_\_\_\_\_\_\_\_\_\_\_\_\_\_\_\_\_\_\_\_\_\_\_\_\_\_\_\_\_\_\_\_\_\_\_\_\_\_\_\_\_\_\_\_\_\_\_\_\_\_\_\_\_\_\_\_\_\_\_\_\_

**5) Wykresy**

\_\_\_\_\_\_\_\_\_\_\_\_\_\_\_\_\_\_\_\_\_\_\_\_\_\_\_\_\_\_\_\_\_\_\_\_\_\_\_\_\_\_\_\_\_\_\_\_\_\_\_\_\_\_\_\_\_\_\_\_\_\_\_\_\_\_\_\_\_\_\_\_\_\_\_